# Árvores e processamento simultâneo

Marco A L Barbosa malbarbo.pro.br

Departamento de Informática Universidade Estadual de Maringá

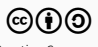

Árvores binárias

Como podemos definir uma árvore binária?

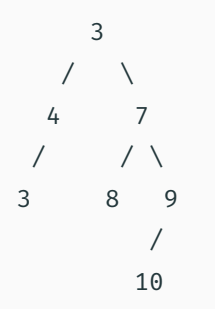

#### Uma ÁrvoreBinária é

- empty; ou
- (no Número ÁrvoreBinária ÁrvoreBinária), onde no é uma estrutura com os campos valor, esq e dir

(struct no (valor esq dir) #:transparent)

```
(define (fn-para-ab t)
  (cond
    [(empty? t) ...]
    [else
      (... (no-valor t)
           (fn-para-ab (no-esq t))
           (fn-para-ab (no-dir t)))]))
```
Modelo

Defina uma função que calcule a altura de uma árvore binária. A altura de uma árvore binária é a distância entre a raiz e o seu descendente mais afastado. Uma árvore com um único nó tem altura 0.

```
;; t4 3
;; / \sqrt{ };; t3 4 7 t2
\mathbf{z}; / / \mathbf{y};; 3 8 9 t1
;; /
;; t0 10
```

```
(define t0 (no 10 empty empty))
(define t1 (no 9 t0 empty))
(define t2 (no 7 (no 8 empty empty) t1))
(define t3 (no 4 (no 3 empty empty) empty))
(define t4 (no 3 t3 t2))
```

```
;; ÁrvoreBinária -> Natural
;; Devolve a altura da árvore binária. A altura de
;; uma árvore binária é a distância da raiz a seu
;; descendente mais afastado. Uma árvore com um
;; único nó tem altura 0.
(examples
 (check-equal? (altura empty) ?)
 (check-equal? (altura t0) 0)
 (check-equal? (altura t1) 1)
 (check-equal? (altura t2) 2)
 (check-equal? (altura t3) 1)
 (check-equal? (altura t4) 3))
(define (altura t)
 (cond
   [(empty? t) ...]
    [else (... (no-valor t)
               (altura (no-esq t))
               (altura (no-dir t)))]))
```

```
;; t4 3
;; / \
;; t3 4 7 t2
\cdots / \cdots;; 3 8 9 t1
;; /
;; t0 10
```

```
(define t0 (no 10 empty empty))
(define t1 (no 9 t0 empty))
(define t2 (no 7 (no 8 empty empty) t1))
(define t3 (no 4 (no 3 empty empty) empty))
(define t4 (no 3 t2 t3))
```

```
;; ÁrvoreBinária -> Natural
;; Devolve a altura da árvore binária. A altura de
;; uma árvore binária é a distância da raiz a seu
;; descendente mais afastado. Uma árvore com um
;; único nó tem altura 0. Uma árvore vazia tem
;; altura -1.
(examples
 (check-equal? (altura empty) -1)
 (check-equal? (altura t0) 0)
 (check-equal? (altura t1) 1)
  (check-equal? (altura t2) 2)
 (check-equal? (altura t3) 1)
 (check-equal? (altura t4) 3))
(define (altura t)
 (cond
   [(empty? t) -1]
    [else (add1 (max (altura (no-esq t))
```
 $(\text{alturn} (\text{no-dir} t))))$ 

Listas aninhadas

Às vezes é necessário criar uma lista, que contenha outras listas, e estas listas contenham outras listas, etc.

```
> (list 1 4 (list 5 empty (list 2) 9) 10)
'(1 4 (5 () (2) 9) 10)
```
Chamamos este tipo de lista de lista aninhada. Como podemos definir uma lista aninhada?

Uma ListaAninhada é

- empty; ou
- (cons ListaAninhada ListaAninhada)
- (cons Número ListaAninhada)

#### Modelo

```
(define (fn-para-ladn ldn)
  (cond
    [(empty? ldn) ...]
    [(list? (first ldn))
     (... (fn-para-ladn (first ldn))
          (fn-para-ladn (rest ldn)))]
    [else
     (... (first ldn)
          (fn-para-ladn (rest ldn)))]))
```
Defina uma função que some todos os números de uma lista aninhada de números.

```
;; ListaAninhada -> Número
;; Devolve a soma de todos os elementos de ldn.
(examples
(check-equal? (soma* empty)
               0)
(check-equal? (soma* (list (list 1 (list empty 3)) (list 4\,5) 4\,6\,7))
               30))
(define (soma* ldn)
 (cond
   [(empty? ldn) ...]
   [(list? (first ldn))
     (... (soma* (first ldn))
          (soma* (rest ldn)))]
    [else
     (... (first ldn)
          (soma*(rest 1dn)))]
```

```
;; ListaAninhada -> Número
;; Devolve a soma de todos os elementos de ldn.
(examples
(check-equal? (soma* empty)
               0)
(check-equal? (soma* (list (list 1 (list empty 3)) (list 4\,5) 4\,6\,7))
               30))
(define (soma* ldn)
 (cond
   [(empty? ldn) 0]
   [(list? (first ldn))
     (+ (soma* (first ldn))
        (soma* (rest ldn)))]
    [else
     (+ (first ldn)
        (soma*(rest Idn)))]
```
Defina uma função que aplaine uma lista aninhada, isto é, transforme uma lista aninhada em uma lista sem listas aninhadas com os mesmos elementos e na mesma ordem da lista aninhada.

### Exemplo: aplaina

```
;; ListaAninhada -> ListaDeNúmeros
;; Devolve uma versão não aninhada de ldn, isto é, uma lista com os mesmos
;; elementos de ldn, mas sem aninhamento.
(examples
(check-equal? (aplaina empty) empty)
(check-equal? (aplaina (list (list 1 (list empty 3)) (list 4\,5) 4\,6\,7))
               (list 1 3 4 5 4 6 7)))
(define (aplaina ldn)
  (cond
    [(empty? ldn) ...]
    [(list? (first ldn))
     (... (aplaina (first ldn))
          (aplaina (rest ldn)))]
    [else
     (... (first ldn)
          (aplaina (rest ldn)))]))
```
### Exemplo: aplaina

```
;; ListaAninhada -> ListaDeNúmeros
;; Devolve uma versão não aninhada de ldn, isto é, uma lista com os mesmos
;; elementos de ldn, mas sem aninhamento.
(examples
(check-equal? (aplaina empty) empty)
(check-equal? (aplaina (list (list 1 (list empty 3)) (list 4\,5) 4\,6\,7))
               (list 1 3 4 5 4 6 7)))
(define (aplaina ldn)
  (cond
    [(empty? ldn) empty]
    [(list? (first ldn))
     (append (aplaina (first ldn))
             (aplaina (rest ldn)))]
    [else
     (cons (first ldn)
           (aplaina (rest ldn)))]))
```
Processamento simultâneo

Como implementar uma função que consome dois argumentos e os dois são de tipos com autorreferência? Temos três possibilidades:

- 1) Tratar um dos argumentos como atômico e utilizar o modelo do tipo de dado do outro argumento.
- 2) Processar os dois argumentos de forma sincronizada.
- 3) Considerar todos os casos possíveis.

Projete uma função que concatene duas listas de números.

```
;; ListaDeNúmeros ListaDeNúmeros -> ListaDeNúmeros
;; Produz uma nova lista com os elementos de lsta seguidos
;; dos elementos de lstb.
(examples
  (check-equal? (concatena empty
                                (cons 10 (cons 4 (cons 6 empty))))(cons 10 (cons 4 (cons 6 empty))))(check-equal? (concatena (cons 3 empty)
                                (cons 10 (cons 4 (cons 6 empty))))(\text{cons } 3 (\text{cons } 10 (\text{cons } 4 (\text{cons } 6 \text{ empty}))))(check-equal? (concatena (cons 7 (cons 3 empty))
                                (cons 10 (cons 4 (cons 6 empty))))\frac{1}{\cosh 7} \left( \frac{\cosh 3}{\cosh 10} \left( \frac{\cosh 4}{\cosh 6} \frac{\cosh 10} {\cosh 10} \right) \right)(define (concatena lsta lstb) empty)
```
Pelo propósito e pelos exemplos, qual dos argumentos pode ser tratado como atômico, isto é, não precisa ser decomposto? lstb.

Então usamos o modelo para processar lsta.

```
;; ListaDeNúmero ListaDeNúmeros -> ListaDeNúmeros
;; Produz uma nova lista com os elementos de lsta seguidos
;; dos elementos de lstb.
(examples
  (check-equal? (concatena empty
                              (cons 10 (cons 4 (cons 6 empty))))(\text{cons } 10 (\text{cons } 4 (\text{cons } 6 \text{empty})))(check-equal? (concatena (cons 3 empty)
                              (cons 10 (cons 4 (cons 6 empty))))(\text{cons } 3 (\text{cons } 10 (\text{cons } 4 (\text{cons } 6 \text{ empty}))))(check-equal? (concatena (cons 7 (cons 3 empty))
                              (cons 10 (cons 4 (cons 6 empty))))\text{(cons 7 (cons 3 (cons 10 (cons 4 (cons 6 empty))))))})(define (concatena lsta lstb)
  (cond
    [(empty? lsta) ... lstb]
    [else
      ... (first lsta)
           (concatena (rest lsta) lstb)]))
```

```
;; ListaDeNúmero ListaDeNúmeros -> ListaDeNúmeros
;; Produz uma nova lista com os elementos de lsta seguidos
;; dos elementos de lstb.
(examples
  (check-equal? (concatena empty
                              (cons 10 (cons 4 (cons 6 empty))))(\text{cons } 10 (\text{cons } 4 (\text{cons } 6 \text{empty})))(check-equal? (concatena (cons 3 empty)
                              (cons 10 (cons 4 (cons 6 empty))))(\text{cons } 3 (\text{cons } 10 (\text{cons } 4 (\text{cons } 6 \text{empty})))(check-equal? (concatena (cons 7 (cons 3 empty))
                              (cons 10 (cons 4 (cons 6 empty))))\text{(cons 7 (cons 3 (cons 10 (cons 4 (cons 6 empty))))))})(define (concatena lsta lstb)
  (cond
    [(empty? lsta) lstb]
    [else
      (cons (first lsta)
             (concatena (rest lsta) lstb))]))
```
Projete uma função que calcule a soma ponderada a partir de uma lista de números e uma lista de pesos.

#### Exemplo: soma ponderada

```
;; ListaDeNúmeros ListaDeNúmeros -> Número
;; Calcula a soma ponderada dos valores de lst cosiderando que cada
;; elemento de lst tem como peso o elemento correspondente em pesos.
;; Requer que lst e pesos tenham o mesmo tamanho
(examples
 (check-equal? (soma-ponderada empty empty) 0)
 (check-equal? (soma-ponderada (list 4) (list 2)) 8) ; (+ 0 (* 4 2))(check-equal? (soma-ponderada (list 3 4) (list 5 2)) 23) ; (+ (* 3 5) (* 4 2))(check-equal? (soma-ponderada (list 5 \ 3 \ 4) (list 1 \ 5 \ 2)) 28)); ( * \ (* \ 5 \ 1) \ (* \ 3 \ 5) \ (* \ 4 \ 2))
```
(define (soma-ponderada lst pesos) 0)

O requisito de que lst e pesos têm o mesmo tamanho pode ser explorado no corpo inicial:

- Quando lst é vazia, pesos também é.
- Quando lst e pesos não são vazias, temos (first lst), (rest lst), (first pesos) e (rest pesos)
- Para a chamada recursiva, temos (rest lst) e (rest pesos), que têm o mesmo tamanho.

#### Exemplo: soma ponderada

```
;; ListaDeNúmeros ListaDeNúmeros -> Número
;; Calcula a soma ponderada dos valores de lst cosiderando que cada
;; elemento de lst tem como peso o elemento correspondente em pesos.
;; Requer que lst e pesos tenham o mesmo tamanho
```
#### (examples

```
(check-equal? (soma-ponderada empty empty) 0)
(check-equal? (soma-ponderada (list 4) (list 2)) 8) ; (+ 0 (* 4 2))(check-equal? (soma-ponderada (list 3\,4) (list 5\,2)) 23) ; (+ (* 3\,5) (* 4 2))
(check-equal? (soma-ponderada (list 5 \ 3 \ 4) (list 1 \ 5 \ 2)) 28)); ( * \ (* \ 5 \ 1) \ (* \ 3 \ 5) \ (* \ 4 \ 2))
```

```
(define (soma-ponderada lst pesos)
```

```
(cond
 [(empty? lst) ...]
 [e]se
    ... (first lst)
        (first pesos)
        (soma-ponderada (rest lst) (rest pesos))]))
```
#### Exemplo: soma ponderada

```
;; ListaDeNúmeros ListaDeNúmeros -> Número
;; Calcula a soma ponderada dos valores de lst cosiderando que cada
;; elemento de lst tem como peso o elemento correspondente em pesos.
;; Requer que lst e pesos tenham o mesmo tamanho
```
#### (examples

```
(check-equal? (soma-ponderada empty empty) 0)
(check-equal? (soma-ponderada (list 4) (list 2)) 8) ; (+ 0 (* 4 2))(check-equal? (soma-ponderada (list 3\,4) (list 5\,2)) 23) ; (+ (* 3\,5) (* 4 2))
(check-equal? (soma-ponderada (list 5 \ 3 \ 4) (list 1 \ 5 \ 2)) 28)); ( * \ (* \ 5 \ 1) \ (* \ 3 \ 5) \ (* \ 4 \ 2))
```

```
(define (soma-ponderada lst pesos)
 (cond
   [(empty? lst) 0]
   [e]se
     (+ (* (first lst)
            (first pesos))
         (soma-ponderada (rest lst) (rest pesos)))]))
```
Dados duas listas lsta e lstb, defina uma função que verifique se lsta é prefixo de lstb, isto é lstb começa com lsta.

Especificação

```
;; Lista Lista -> Boolean
;; Devolve #t se lsta é prefixo de lstb, #f caso contrário.
(define (prefixo? lsta lstb) #f)
```
Exemplos

- Temos que ter pelo menos um exemplo para cada combinação das definições dos dados de entrada
- lsta pode ser empty ou um cons
- lstb pode ser empty ou um cons
- Como garantir que não vamos esquecer nenhum caso? Fazendo uma tabela!

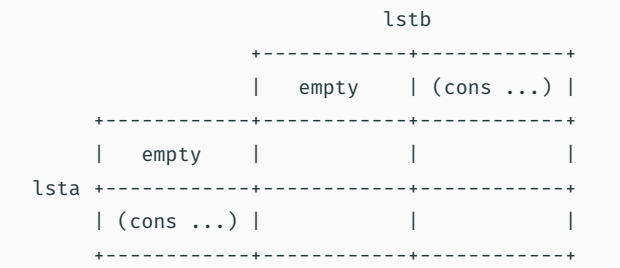

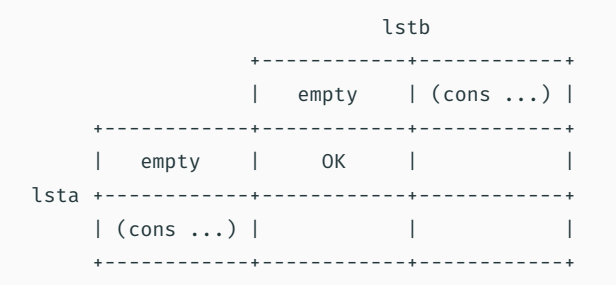

(check-equal? (prefixo? empty empty) #t)

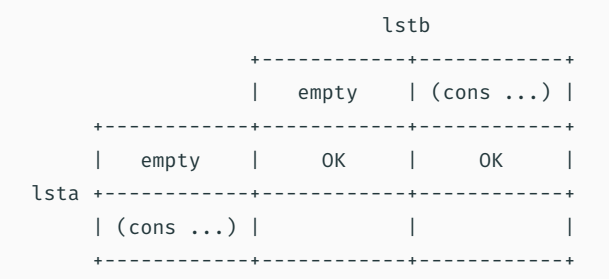

(check-equal? (prefixo? empty empty) #t) (check-equal? (prefixo? empty (list 3 2 1)) #t)

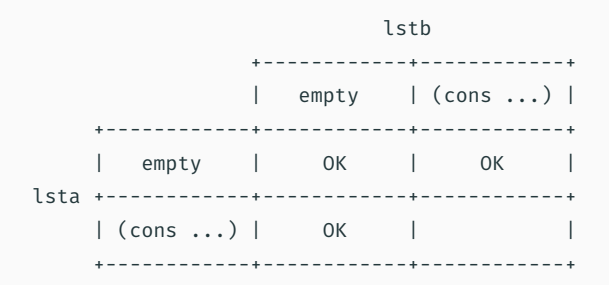

(check-equal? (prefixo? empty empty) #t) (check-equal? (prefixo? empty (list 3 2 1)) #t) (check-equal? (prefixo? (list 3 2 1) empty) #f)

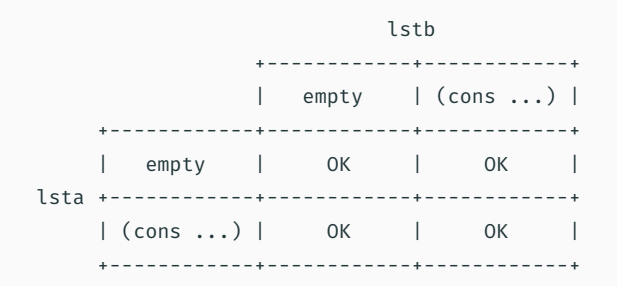

```
(check-equal? (prefixo? empty empty) #t)
(check-equal? (prefixo? empty (list 3 2 1)) #t)
(check-equal? (prefixo? (list 3 2 1) empty) #f)
(check-equal? (prefixo? (list 3 4) (list 3 4)) #t)
(check-equal? (prefix? (list 3 4) (list 3 5)) #f)(check-equal? (prefixo? (list 3\ 4) (list 3\ 4\ 6\ 8)) #t)
(check-equal? (prefixo? (list 3\ 5) (list 3\ 4\ 6\ 8)) #f)
(check-equal? (prefixo? (list 3/4/5) (list 3/4)) #f)
```
Implementação

Vamos começar criando um modelo com as quatro possibilidades

```
(define (prefixo? lsta lstb)
 (cond
    [(and (empty? 1sta) (empty? 1stb)) ...][(and (empty? 1sta) (cons? 1stb)) ... 1stb ...][(and (cons? 1sta) (empty? 1stb)) ... 1sba ...]\lceilelse ... lsta ... lstb ... \rceil))
```
Este início é muito complicado…

Baseado nos exemplos, vamos preencher a tabela e derivar um código mais simples

```
(check-equal? (prefixo? empty empty) #t)
(check-equal? (prefixo? empty (list 3 2 1)) #t)
(check-equal? (prefixo? (list 3 2 1) empty) #f)
(check-equal? (prefixo? (list 3 4) (list 3 4)) #t)
(check-equal? (prefixo? (list 3 4) (list 3 5)) #f)
(check-equal? (prefixo? (list 3\ 4) (list 3\ 4\ 6\ 8)) #t)
(check-equal? (prefixo? (list 3\ 5) (list 3\ 4\ 6\ 8)) #f)
(check-equal? (prefix? (list 3 4 5) (list 3 4)) #f)
```
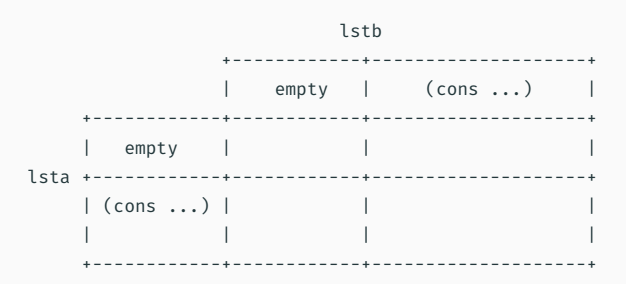

```
(check-equal? (prefixo? empty empty) #t)
(check-equal? (prefixo? empty (list 3 2 1)) #t)
(check-equal? (prefixo? (list 3 2 1) empty) #f)
(check-equal? (prefix? (list 3 4) (list 3 4)) #t)(check-equal? (prefixo? (list 3 4) (list 3 5)) #f)
(check-equal? (prefixo? (list 3\ 4) (list 3\ 4\ 6\ 8)) #t)
(check-equal? (prefixo? (list 3\ 5) (list 3\ 4\ 6\ 8)) #f)
(check-equal? (prefix? (list 3 4 5) (list 3 4)) #f)
```
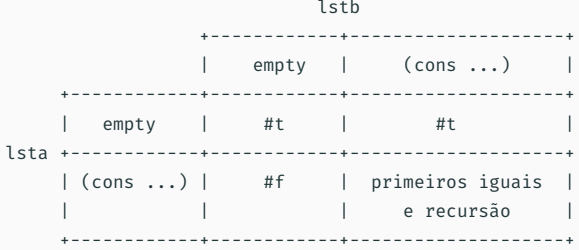

#### lstb

Simplificando …

```
lstb
                    +------------+--------------------+
                     empty | (cons ...)
     +------------+------------+--------------------+
        empty | #t
lsta +------------+------------+--------------------+
     | (cons ...) | #f | primeiros iguais |
                           | | | e recursão natural |
         +------------+------------+--------------------+
(define (prefixo? lsta lstb)
  (cond
   [(empty? lsta) #t] ;; os casos foram
   [(empty? lstb) #f] ;; escolhidos por ordem
   [else ;; de simplicidade
     (... (first lsta)
          (first lstb)
          (prefixo? (rest lsta) (rest lstb)))]))
```
Completando a implementação …

```
lstb
                     +------------+--------------------+
                      empty | (cons ...) |
               +------------+------------+--------------------+
        empty | #t
lsta +------------+------------+--------------------+
     | (cons ...) | #f | primeiros iguais |
                   | e recursão natural |
        +------------+------------+--------------------+
(define (prefixo? lsta lstb)
  (cond
   [(empty? lsta) #t] ;; os casos foram
   [(empty? lstb) #f] ;; escolhidos por ordem
   [else ;; de simplicidade
      (and (equal? (first lsta)
                  (first lstb))
          (prefixo? (rest lsta) (rest lstb)))]))
```
Defina uma função que encontre o *k*-ésimo elemento de uma lista.

Especificação

;; ListaDeNúmeros Natural -> Número ;; Devolve o elemento na posição k da lst. ;; O primeiro elemento está na posição 0. (define (lista-ref lst k) 0)

# Exemplo: *k*-ésimo

Exemplos

```
;; ListaDeNúmeros Natural -> Número
;; Devolve o elemento na posição k da lst.
;; O primeiro elemento está na posição 0.
;; known the contract of k;; +-------------+-------------------+
;; | 0 | (add1 ...) |
;; +------------+-------------+-------------------+
\vdots | empty | OK | OK
;; lst +------------+-------------+-------------------+
;; | (cons ...) | OK | OK |
;; +------------+-------------+-------------------+
(check-exn exn:fail? (thunk (lista-ref empty 0)))
(check-exn exn:fail? (thunk (lista-ref empty 2)))
(check-equal? (lista-ref (list 3 2 8) 0) 3)
(check-equal? (lista-ref (list 3 2 8 10) 2) 8)
(check-exn exn:fail? (thunk (lista-ref (list 3 2 8 10) 4)))))
(define (lista-ref k lst) 0)
```
# Exemplo: *k*-ésimo

Implementação

```
;; ListaDeNúmeros Natural -> Número
;; Devolve o elemento na posição k da lst.
;; O primeiro elemento está na posição 0.
;; known the contract of k;; +-------------+-------------------+
;; | 0 | (add1 ...) |
;; +------------+-------------+-------------------+
;; | empty | erro |
;; lst +------------+-------------+-------------------+
\langle;; | (cons ...) | (first lst) | recursão
;; +------------+-------------+-------------------+
(check-exn exn:fail? (thunk (lista-ref empty 0)))
(check-exn exn:fail? (thunk (lista-ref empty 2)))
(check-equal? (lista-ref (list 3 2 8) 0) 3)
(check-equal? (lista-ref (list 3 2 8 10) 2) 8)
(check-exn exn:fail? (thunk (lista-ref (list 3 2 8 10) 4)))))
(define (lista-ref k lst) 0)
```

```
;; ListaDeNúmeros Natural -> Número
```

```
;; known the contract of k;; +-------------+-------------------+
;; | 0 | (add1 ...) |
;; +------------+-------------+-------------------+
;; | empty | erro |
;; lst +------------+-------------+-------------------+
\langle;; | (cons ...) | (first lst) | recursão
;; +------------+-------------+-------------------+
(check-exn exn:fail? (thunk (lista-ref empty 0)))
(check-exn exn:fail? (thunk (lista-ref empty 2)))
(check-equal? (lista-ref (list 3 2 8) 0) 3)
(check-equal? (lista-ref (list 3 2 8 10) 2) 8)
(check-exn exn:fail? (thunk (lista-ref (list 3 2 8 10) 4)))))
(define (lista-ref k lst)
 (cond
   [(empty? lst) (error "Lista vazia")]
   [(zero? k) (first lst)]
```

```
[else (lista-ref (rest lst) (sub1 k))]))
```
# Referências

# Básicas

- Capítulo 23 HTDP
- Vídeos 2 one-of